# Spherical Wavelets

### Marcelo Zimbres <mzimbres@gmail.com>

BUW-Unicamp

<span id="page-0-0"></span>October 5, 2010

When are wavelets useful?

"... if we are interested in transient phenomena - a word pronounced at a particular time, an apple located in the left corner of an image - the Fourier transform becomes a cumbersome tool."(Mallat, Wavelet Tour)

In astrophysics we are interested on finding the sources(Pierre Auger) and on eliminating them(WMAP).

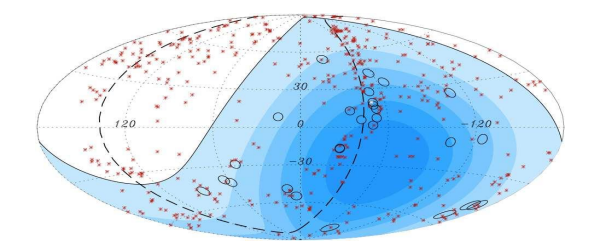

### What are wavelets?

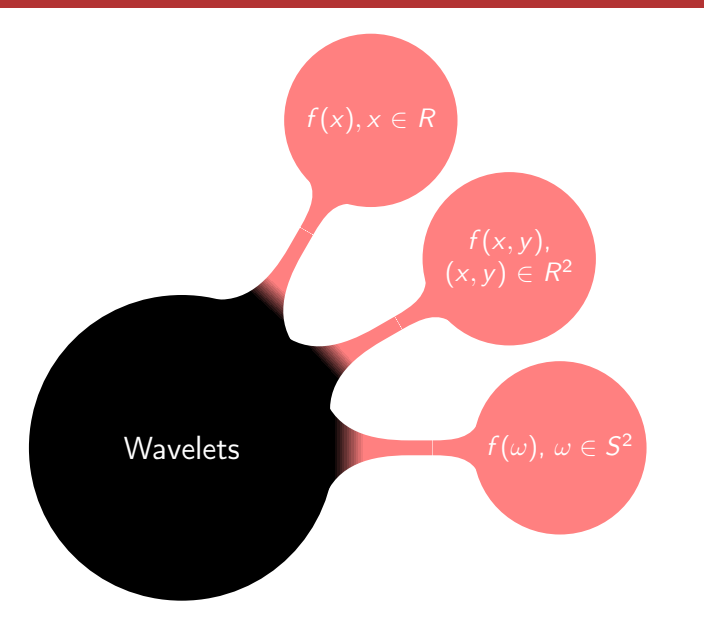

Functions with localization on frequency and time domain, whereas sines and cosines have localization only in frequency domain.

![](_page_3_Figure_2.jpeg)

#### Some wavelets of the Daubechies family

![](_page_4_Figure_2.jpeg)

## Wavelets in two dimensions

- Defined on the plane(useful for images analysis).
- Defined on the sphere(data collected in all directions, WMAP, Pierre Auger).

![](_page_5_Figure_3.jpeg)

# Why wavelet and not harmonic analysis?

Cosmic ray sources will manifest themselves as point-like source in event maps(limited by angular resolution) or maybe stretched due to the deflection of their trajectories by galactic and inter-galactic magnetic fields, so we need local functions to look for them.

- Wavelets: Local.
- **•** Spherical harmonics: Global

![](_page_6_Figure_4.jpeg)

Representation of a Gaussian in Wavelet, Fourier and coordinate domain. We need less coefficients in wavelet domain to represent it!

![](_page_7_Figure_2.jpeg)

Wavelet reconstruction is more precise, since less coefficients are needed to represent it.

![](_page_8_Figure_2.jpeg)

As the Gaussian gets narrower ...

We need four times more Fourier coefficients than wavelet coefficients.

![](_page_9_Figure_2.jpeg)

Fourier reconstruction becomes really bad.

![](_page_10_Figure_2.jpeg)

Coordinate domain  $O(B^5)$ .

$$
C(g) = \int_{S^2} f(\omega) \overline{\Lambda(g) h(\omega)} d\omega
$$

Coordinate domain  $O(B^5)$ .

$$
C(g) = \int_{S^2} f(\omega) \overline{\Lambda(g) h(\omega)} d\omega
$$

Harmonic domain  $O(B<sup>4</sup>)$ .

$$
W(\alpha,\beta,\gamma)=\sum_{l=0}^{B-1}\sum_{m=-l}^{l}\sum_{n=-l}^{l}\sum_{u=-l}^{l}\overline{a_{lm}}b_{ln}B_{mnu}^{l}e^{im\alpha}e^{iu\beta}e^{im\gamma}
$$

Using steerable wavelets the complexity is reduced to  $O(B^3)$  with  $(N << B)$ . N ralated to the wavelet band limit.

![](_page_13_Figure_2.jpeg)

![](_page_14_Picture_70.jpeg)

- SWAT measured on a 2.83 GHz Intel Core 2 Quad CPU.
- S2DW measured on a 2.20 GHz Intel Core 2 Duo CPU.

### **Dilations**

Wavelet is split into a kernel and a directional part. Dilations do not affect directional properties.

$$
a_{lm} = K(l)S_{lm} \rightarrow K(2^{j}l)S_{lm}.
$$

Example with  $J = 8$ :

![](_page_15_Figure_4.jpeg)

Without the knowledge of its location, we can remove structures decomposing the map in scales. The map in the middle is a reconstruction using the 5 lowest scales out of 7.

![](_page_16_Figure_2.jpeg)

Example on Pierre Auger data: Managing exposure effects. The sum of the two graphs on the right is exactly the map on the left.

![](_page_17_Figure_2.jpeg)

Only some frequencies are considered:

![](_page_18_Figure_2.jpeg)

#### Controlling the azimuthal band limit we can control directional properties.

![](_page_19_Figure_2.jpeg)

We can achieve higher signal to noise ratios if the wavelet correlates better with the source.

![](_page_20_Figure_2.jpeg)

 $f(\theta, \phi)$ 

### **1** From Pierre Auger data, we calculate a map(Healpix).

 $f(\theta,\phi)$  $a_{lm}$ 

- **•** From Pierre Auger data, we calculate a map(Healpix).
- <sup>2</sup> Healpix is used to calculate SH.

![](_page_23_Figure_1.jpeg)

- **1** From Pierre Auger data, we calculate a map(Healpix).
- 2 Healpix is used to calculate SH.
- <sup>3</sup> SH are transformed to wavelet domain(denoising here).

![](_page_24_Figure_1.jpeg)

- **1** From Pierre Auger data, we calculate a map(Healpix).
- 2 Healpix is used to calculate SH.
- **3** SH are transformed to wavelet domain(denoising here).
- Inverse transform, SWAT and Healpix

![](_page_25_Figure_1.jpeg)

- **1** From Pierre Auger data, we calculate a map(Healpix).
- 2 Healpix is used to calculate SH.
- **3** SH are transformed to wavelet domain(denoising here).
- Inverse transform, SWAT and Healpix

# **Denoising**

Donoho and Johnstone threshold value:

$$
T = \sigma \sqrt{2 \log M}, \quad SNR = 20 \log_{10} \left( \frac{\sigma_s}{\sigma_n} \right)
$$

Where  $\sigma$  is the noise RMS and M the number of points. Denoising Gaussian beams immersed in a Gaussian noise:

![](_page_26_Figure_4.jpeg)

# Signal to noise ratio (SNR)

For different values of N we can achieve higher SNR depending on the structures on the map:

![](_page_27_Picture_83.jpeg)

![](_page_27_Figure_3.jpeg)

Wavelets:

- Another tool on "spherical data" analysis.
- **•** Enhance sparsity.
- Useful for denoising, calcule of anisotropy, etc.

Code:

- Integrated with ROOT.
- Objects can be saved to root files.
- Hard work done by FFTW.
- Easily loaded in Cint(good!).
- Healpix code included in the build system.

Available at: <http://www.ifi.unicamp.br/~mzimbres>